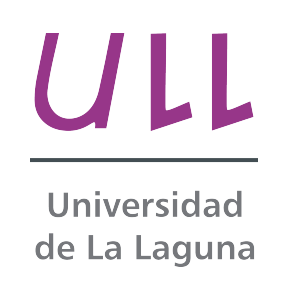

## Funciones Simétricas

Symmetric Functions

David Díaz González

Trabajo de Fin de Grado

Departamento de Matemáticas, Estadística e Investigación Operativa

Facultad de Ciencias, Sección de Matemáticas

Universidad de La Laguna

La Laguna, 16 de julio de 2015

Dr. D. Guillermo Fleitas Morales, con N.I.F. 41.950.899-A profesor de Universidad adscrito al Departamento de Matemáticas, Estadística e Investigación Operativa de la Universidad de La Laguna

#### C E R T I F I C A

Que la presente memoria titulada:

"Funciones Simétricas."

ha sido realizada bajo su dirección por D. David Díaz González, con N.I.F. 42.238.158-S.

Y para que así conste, en cumplimiento de la legislación vigente y a los efectos oportunos firman la presente en La Laguna a 16 de julio de 2015

### Agradecimientos

A mi familia, amigos y compañeros, que me han apoyado en este camino. Mencionando a mi compañera, Dña. Carol Yanes Rivero, por su apoyo. Dña. Evelia García Barroso, por su ayuda en un momento muy difícil de la carrera.

Y una especial mención a mi tutor D. Guillermo Fleitas Morales, que me ha proporcionado una ayuda incalculable con la realización de esta memoria.

#### Resumen

El objetivo de este trabajo ha sido estudiar el Teorema Fundamental de las Funciones  $Simétricas, el cual nos dice que todo polinomio simétrico  $P$  con coeficientes enteros en las$ variables  $x_1, ..., x_n$  se obtiene desarrollando un polinomio Q con coeficientes enteros en las funciones elementales simétricas  $e_1, ..., e_n$ .

Primero analizamos las identidades de Newton. Luego analizamos el algoritmo de Gauss  $\alpha$ con el Maxima, y damos una demostración del algoritmo. Luego analizamos el algoritmo de Cauchy, y damos también una demostración. Estudiamos también una demostración que usa los bialternantes de Jacobi. Finalmente estudiamos el discriminante ∆ de un polinomio  $p(x)$  de grado tres, que por el teorema fundamental se puede escribir como un polinomio en los coeficientes de  $p(x)$ . Estudiamos con los recursos gráficos del Maxima secciones de este discriminante que usamos para estudiar el comportamiento cualitativo de las raíces de  $p(x)$  cuando variamos los coeficientes de  $p(x)$ .

Palabras clave: Polinomios Simétricos, Funciones Simétricas, Funciones Simétricas Elementales, Discriminante.

#### Abstract

The object of this memory is to study the Fundamental Theorem of Symmetric Functions: Any symmetric polynomial with integer coefficients in n variables  $x_1, ..., x_n$  can be expressed as a polynomial with integer coefficients in the elementary symmetric functions  $e_1, ..., e_n.$ 

First, we study Newton identities. Then we study the algorithm of Gauss with the aid of Maxima and give a proof of this algorithm. Then we study the algorithm of Cauchy and also give a proof of this algorithm. We also give a proof of the Fundamental theorem that uses the bialternants of Jacobi, in the case of three variables. Finally, we study the discriminant  $\Delta$  of a polynomial  $p(x)$  of degree three; by the Fundamental Theorem,  $\Delta$ can be written as a polynomial in the coefficients of  $p(x)$ . We study level curves of the discriminant with aid of the graphics of Maxima, and we use these level curves to study the behavior of the roots of  $p(x)$  when we vary the coefficients of  $p(x)$ .

Keywords: Symmetric Polynomials, Symmetric Functions, Elementary Symmetric Functions, Discriminant.

# ´ Indice general

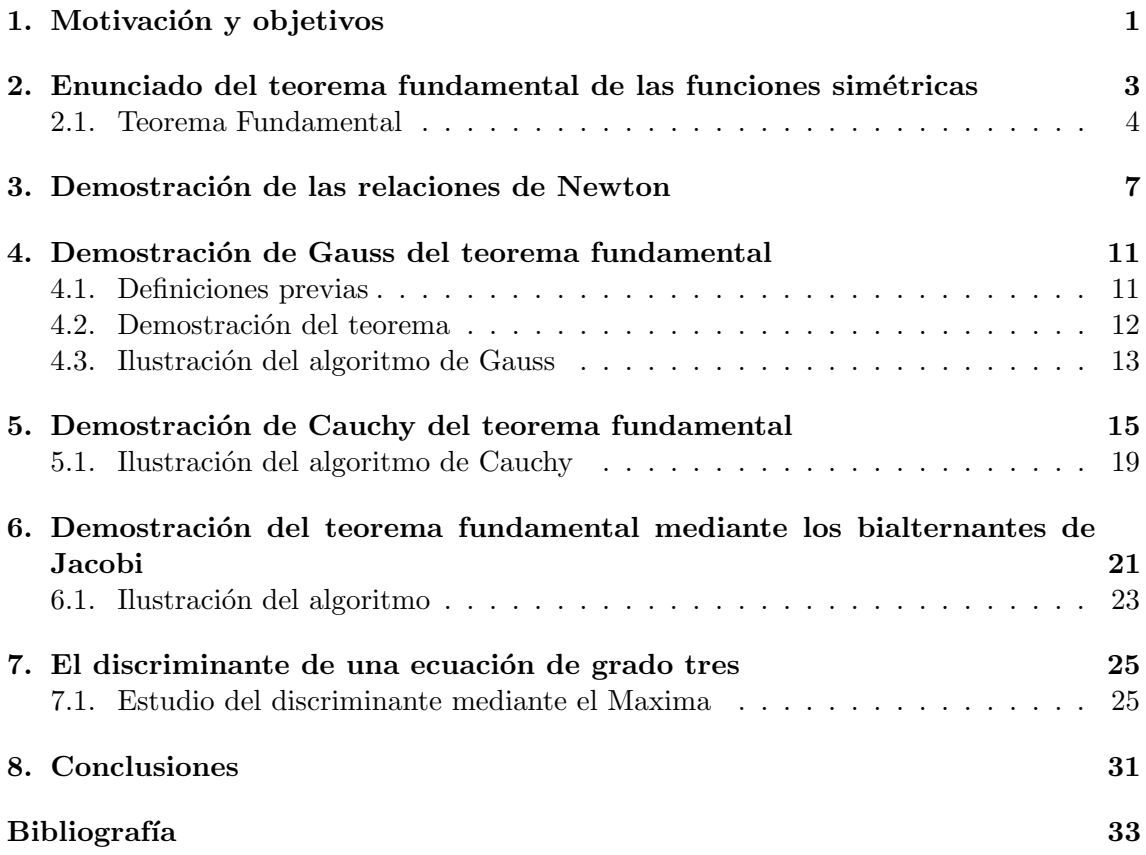

## Motivación y objetivos

El teorema fundamental de las funciones simétricas es uno de los temas incluidos en los tratados básicos usuales de Álgebra ([1],pag. 330; [5],pag. 139; [7],pag. 191; [10],pag. 99). Este teorema no se suele dar en el grado y nuestro propósito es analizarlo con alguna profundidad. También se trata de analizar ejemplos básicos de aplicaciones de este teorema.

Se tienen también como objetivos hacer demostraciones algebraicas rigurosas, usar el Maxima para cálculos de Álgebra simbólica, y usar los recursos gráficos del Maxima para estudiar secciones del discriminante de una ecuación de grado tres con la finalidad de hacer un estudio cualitativo de las soluciones.

## Enunciado del teorema fundamental de las funciones simétricas

Consideramos polinomios en *n* variables  $x_1, x_2, ..., x_n$  cuyos coeficientes son enteros, por ejemplo:

$$
3x_1x_2 - 2x_2^2x_3 + 5x_2
$$

Diremos que un polinomio en  $n$  variables con coeficientes enteros es simétrico si después de hacer cualquier permutación en las  $n$  variables obtenemos el mismo polinomio inicial. Por ejemplo,  $x_1x_2 + x_1x_3$ , no es simétrico pues la permutación  $x_1 \longrightarrow x_2, x_2 \longrightarrow x_3, x_3 \longrightarrow x_1$ de las variables cambia este polinomio a  $x_2x_3+x_2x_1$  que no es igual al inicial. Otro ejemplo de polinomio no simétrico en tres variables es

$$
x_1x_2 - x_1x_3 + x_2x_3
$$

En cambio un ejemplo de polinomio simétrico en tres variables donde no todos los términos tienen el mismo grado es:

$$
x_1^2 + x_2^2 + x_3^2 + x_1 + x_2 + x_3
$$

Definimos n polinomios simétricos elementales  $e_1, ..., e_n$  en n variables  $x_1, ..., x_n$  de la siguiente forma:

$$
e_k = \sum_{1 \le i_1 < i_2 < \dots < i_k \le n} x_{i_1} x_{i_2} \dots x_{i_k} \qquad k = 1, \dots, n
$$

Por ejemplo, los tres polinomios elementales simétricos en tres variables  $x_1, x_2, x_3$  son:

 $e_1 = x_1 + x_2 + x_3$  $e_2 = x_1x_2 + x_1x_3 + x_2x_3$  $e_3 = x_1x_2x_3$ 

#### 2.1. Teorema Fundamental

Todo polinomio simétrico P con coeficientes enteros en las variables  $x_1, x_2, ..., x_n$  se obtiene desarrollando un polinomio  $Q$  con coeficientes enteros en  $e_1, ..., e_n$ .

Ejemplos y observaciones sobre el teorema:

- 1.  $x_1^2x_2 + x_2^2x_1 = x_1x_2(x_1 + x_2) = e_1e_2$ 2.  $x_1^3 + x_2^3 = (x_1 + x_2)^3 - 3x_1^2x_2 - 3x_1x_2^2 = e_1^3 - 3e_1e_2$ 3.  $(x_1 - x_2)^2 = x_1^2 - 2x_1x_2 + x_2^2 = (x_1 + x_2)^2 - 4x_1x_2 = e_1^2 - 4e_2$
- 4.  $x_1^2 + x_2^2 + x_3^2 = (x_1 + x_2 + x_3)^2 2x_1x_2 2x_1x_3 2x_2x_3 = e_1^2 2e_2$
- 5. Si  $x_1, x_2$  son las raíces de un polinomio con coeficientes enteros  $x^2 + bx + c$  entonces

$$
x^2 + bx + c = (x - x_1)(x - x_2)
$$

de donde resulta

 $e_1 = x_1 + x_2 = -b$  $e_2 = x_1 x_2 = c$ 

Entonces los números  $(x_1 - x_2)^2, x_1^2x_2 + x_2^2x_1, x_1^3 + x_2^3$  se pueden calcular a partir de los coeficientes  $b$  y  $c$  de la ecuación sin necesidad de conocer quiénes son las raíces  $x_1, x_2$  del polinomio  $x^2 + bx + c$ 

6. Si  $x_1, x_2, x_3$  son las raíces del polinomio con coeficientes enteros  $x^3 + bx^2 + cx + d$ entonces

$$
x^{3} + bx^{2} + cx + d = (x - x_{1})(x - x_{2})(x - x_{3})
$$

 $b = -e_1$  $c = e_2$  $d = -e_3$ 

La expresión  $x_1^2 + x_2^2 + x_3^2$  se puede entonces obtener fácilmente a partir de los coeficientes  $b, c, y, d$  del polinomio por el ejemplo 4 sin necesidad de conocer quiénes son las raíces  $x_1, x_2, x_3$  de la ecuación.

7. En general si  $x_1, ..., x_n$  son las raíces de una ecuación

$$
x^{n} + a_{1}x^{n-1} + a_{2}x^{n-2} + \dots + a_{n} = 0
$$

donde los  $a_i$  son enteros, entonces

$$
x^{n} + a_{1}x^{n-1} + \ldots + a_{n} = (x - x_{1})\ldots(x - x_{n})
$$

de donde se obtienen las relaciones de Vieta:

 $a_1 = -e_1$  $a_2 = e_2$  $a_3 = -e_3$ ...  $a_n = (-1)^n e_n$ 

El Teorema Fundamental nos dice que podemos calcular cualquier función polinomial simétrica de las raíces  $x_1, ..., x_n$  a partir de los coeficientes  $a_1, ..., a_n$  de la ecuación sin necesidad de conocer quiénes son las raíces  $x_1, ..., x_n$ .

- 8. Se pueden expresar también como una función de  $e_1, \ldots, e_n$ :
	- a) La media aritmética  $\mu$  de las raíces  $x_1, ..., x_n$

$$
\mu = \frac{x_1 + \dots + x_n}{n} = \frac{e_1}{n}
$$

b) La varianza de  $x_1, ..., x_n$ 

$$
\xi = \frac{(x_1 - \mu)^2 + \dots + (x_n - \mu)^2}{n} = \frac{e_1^2(n - 1) - 2ne_2}{n^2}
$$

9. El discriminante

$$
\Delta = \prod_{1 \le i < j \le n} (x_i - x_j)^2
$$

es un polinomio simétrico en  $x_1, ..., x_n$  y por tanto se puede calcular a partir de los coeficientes  $e_1, ..., e_n$  de la ecuación. En el capítulo 7, estudiaremos con detalle el discriminante en el caso de tres variables.

- 10. Si el número de variables n es pequeño y si el grado del polinomio  $P$  es también pequeño, entonces el polinomio  $Q$  en  $e_1, ..., e_n$  es fácil de obtener. Polinomios Q obtenidos de esta manera fueron usados por algebristas de los siglos XVI y XVII (Cardano, Vieta,...)
- 11. Para cada par de enteros  $k \geq 1$  y  $n \geq 1$  definimos el polinomio simétrico en n variables

$$
s_k(x_1, ..., x_n) = x_1^k + ... + x_n^k
$$

Para  $P = s_k$ , el polinomio Q en  $e_1, ..., e_n$  se obtiene fácilmente por inducción a partir de las relaciones obtenidas por Newton ([8]):

$$
s_k + a_1 s_{k-1} + \dots + k a_k = 0 \qquad \text{si } k \le n
$$
  

$$
s_k + a_1 s_{k-1} + \dots + a_n s_{k-n} = 0 \qquad \text{si } k > n
$$

Demostraremos estas relaciones en el capítulo 3.

- 12. Gauss dio en ([4], pag. 36) un algoritmo para calcular Q, dado P. Analizamos este algoritmo en el capítulo 4.
- 13. Otro algoritmo clásico se debe a Cauchy  $([2]$ , pag. 103). Estudiamos este algoritmo en el capítulo 5.
- 14. Incluimos, en el capítulo 6, un algoritmo para calcular  $Q([9])$ , pag. 90), para el caso de tres variables, que parte de los bialternantes de Jacobi. Este algoritmo proporciona una formula para Q como suma de determinantes.
- 15. Tanto el enunciado del teorema fundamental como la demostración que damos según Gauss permanecen válidos si en lugar de coeficientes enteros, suponemos que tanto P como Q tienen coeficientes en un anillo conmutativo arbitrario.

## Demostración de las relaciones de Newton

Sea  $p(x) = (x - x_1)(x - x_2)...(x - x_n) = x^n + a_1x^{n-1} + a_2x^{n-2} + ... + a_{n-1}x + a_n$ Para obtener las relaciones de Newton calculamos el polinomio  $\frac{p(x)}{x-x_1} + \frac{p(x)}{x-x_2}$  $\frac{p(x)}{x-x_2} + \ldots + \frac{p(x)}{x-x_1}$  $\overline{x-x_n}$ de dos formas distintas:

En primer lugar:

$$
\frac{p(x)}{x-x_1} = x^{n-1} + (a_1 + x_1)x^{n-2} + (x_1^2 + a_1x_1 + a_2)x^{n-3} + (x_1^3 + a_1x_1^2 + a_2x_1 + a_3)x^{n-4} + \dots + (x_1^{n-1} + a_1x_1^{n-2} + a_2x_1^{n-3} + \dots + a_{n-1})
$$

Esta igualdad se comprueba porque si multiplicamos el miembro de la derecha de la igualdad por  $(x - x_1)$  y reordenamos los términos obtenemos  $p(x) - p(x_1)$  (esta es la regla de Ruffini). Como  $x_1$  es raíz de  $p(x)$ ,  $p(x_1) = 0$ 

Obtenemos una igualdad análoga para cada  $x_i$ ,  $(i = 1, ..., n)$ Si sumamos todas estas igualdades obtenemos:

$$
\sum_{i=1}^{n} \frac{p(x)}{x - x_i} = nx^{n-1} + (na_1 + s_1)x^{n-2} + (s_2 + a_1s_1 + na_2)x^{n-3} + \dots + (s_{n-1} + a_1s_{n-2} + a_2s_{n-3} + \dots + na_{n-1})
$$
\n(3.1)

■ Por otro lado:

$$
\sum_{i=1}^{n} \frac{p(x)}{x - x_i} = nx^{n-1} - (n-1)e_1x^{n-2} + \dots + (-1)^{n-1}e_{n-1}
$$
 (3.2)

Antes de demostrar esta igualdad veamos c´omo se verifica en el caso particular de cuatro variables.

$$
\frac{p(x)}{x-x_1} + \frac{p(x)}{x-x_2} + \frac{p(x)}{x-x_3} + \frac{p(x)}{x-x_4} =
$$

$$
= (x - x2)(x - x3)(x - x4) + (x - x1)(x - x3)(x - x4) + (x - x1)(x - x2)(x - x4) +(x - x1)(x - x2)(x - x3) == 4x3 - [(x2 + x3 + x4) + (x1 + x3 + x4) + (x1 + x2 + x4) + (x1 + x2 + x3)]x2 ++ [(x2x3 + x2x4) + (x1x3 + x1x4 + x3x4) + (x1x2 + x1x4 + x2x4) + (x1x2 +x1x3 + x2x3)]x -(x2x3x4 + x1x3x4 + x1x2x4 + x1x2x3) =4x3 - 3e1x2 + 2e2x - e3
$$

La igualdad se comprueba también fácilmente para el caso de una variable, dos variables y tres variables.

Consideramos ahora la igualdad (3.2) en el caso general.

Demostraremos esta igualdad por inducción sobre  $n$ . Supongamos que la igualdad es cierta para n y veamos que entonces también es cierta para  $n + 1$ .

O sea, supongamos que la igualdad  $(3.2)$  es cierta para  $p(x)$  y veamos que entonces es también cierta para

$$
q(x) = p(x)(x - x_{n+1}) = (x - x_1)...(x - x_n)(x - x_{n+1})
$$

Las funciones elementales simétricas en las  $n + 1$  raíces  $x_1, ..., x_{n+1}$  de  $q(x)$  son:

 $f_1 = x_1 + ... + x_n + x_{n+1} = e_1 + x_{x+1}$  $f_2 = x_1x_2 + \ldots + x_nx_{n+1} = e_2 + x_{n+1}e_1$  $f_3 = x_1x_2x_3 + ... + x_{n-1}x_nx_{n+1} = e_3 + x_{n+1}e_2$ ...  $f_k = e_k + x_{n+1}e_{k-1}$ ...  $f_n = e_n + x_{n+1}e_{n-1}$  $f_{n+1} = x_{n+1}e_n$ 

Entonces:

$$
\sum_{i=1}^{n+1} \frac{q(x)}{x-x_i} = \sum_{i=1}^{n+1} \frac{p(x)(x-x_{n+1})}{x-x_i} =
$$
\n
$$
= (\sum_{i=1}^{n} \frac{p(x)}{x-x_i})(x-x_{n+1}) + p(x) =
$$
\n
$$
(nx^{n-1} - (n-1)e_1x^{n-2} + (n-2)e_2x^{n-3} + \dots + (-1)^{n-3}3x^2e_{n-3} + (-1)^{n-2}2e_{n-2}x +
$$
\n
$$
(-1)^{n-1}e_{n-1} (x-x_{n+1}) + (x^n - e_1x^{n-1} + e_2x^{n-2} + \dots + (-1)^{n-1}e_{n-1}x + (-1)^n e_n) =
$$
\n
$$
= nx^n - (n-1)e_1x^{n-1} + (n-2)e_2x^{n-2} + \dots + (-1)^{n-2}2x^2e_{n-2} + (-1)^{n-1}xe_{n-1} -
$$
\n
$$
nx_{n+1}x^{n-1} + (n-1)e_1x_{n+1}x^{n-2} + \dots + (-1)^{n-2}3x^2e_{n-3}x_{n+1} +
$$
\n
$$
(-1)^{n-1}2x x_{n+1}e_{n-2} + (-1)^n x_{n+1}e_{n-1} + x^n - e_1x^{n-1} + e_2x^{n-2} + \dots +
$$
\n
$$
(-1)^{n-2}e_{n-2}x^2 + (-1)^{n-1}e_{n-1}x + (-1)^{n}e_n =
$$
\n
$$
= (n+1)x^n - n(e_1 + x_{n+1})x^{n-1} + \dots + (-1)^{n-2}3(e_{n-2} + x_{n+1}e_{n-3})x^2 +
$$
\n
$$
(-1)^{n-1}2(e_{n-1} + x_{n+1}e_{n-2})x + (-1)^n(e_n + x_{n+1}e_{n-1}) =
$$
\n
$$
= (n+1)x^n - nf_1x^{n-1} + \dots + (-1)^{n-2}3f_{n-2}x^2 + (-1)^{n-1}2f_{n-1}x + (-1)^nf_n
$$

Luego la igualdad es cierta para  $q(x)$ . Esto demuestra la igualdad (3.2).

Usando las igualdades de Vieta podemos escribir la igualdad (3.2) como:

$$
\sum_{i=1}^{n} \frac{p(x)}{x - x_i} = nx^{n-1} + (n-1)a_1x^{n-2} + \dots + 2xa_{n-2} + a_{n-1}
$$
 (3.3)

Esta igualdad (3.3) se puede también demostrar si observamos que el miembro de la izquierda es la derivada del polinomio  $p(x)$ . Sin embargo, hemos dado una demostración elemental de esta igualdad que es valida cuando los  $a_i$  pertenecen a un anillo conmutativo arbitrario en lugar de los enteros.

Entonces los coeficientes del polinomio de la derecha de la igualdad (3.1) tienen que ser iguales a los coeficientes del polinomio de la derecha de la igualdad (3.3). O sea:

```
na_1 + s_1 = (n - 1)a_1na_2 + a_1s_1 + s_2 = (n-2)a_2...
na_{n-1} + ... + a_1 s_{n-2} + s_{n-1} = a_{n-1}
```
Es decir:

 $a_1 + s_1 = 0$  $2a_2 + s_1a_1 + s_2 = 0$ ...  $(n-1)a_{n-1} + a_{n-2}s_1 + \ldots + a_1s_{n-2} + s_{n-1} = 0$ 

Si reemplazamos  $a_i = (-1)^i e_i$  obtenemos:

$$
-e_1 + s_1 = 0
$$
  
2e<sub>2</sub> - e<sub>1</sub>s<sub>1</sub> + s<sub>2</sub> = 0  
...  

$$
(-1)^{n-1}(n-1)e_{n-1} + (-1)^{n-2}e_{n-2}s_2 + ... - e_1s_{n-2} + s_{n-1} = 0
$$

De aquí obtenemos por inducción cada  $s_i$ ,  $i = \{1, ..., n-1\}$  como un polinomio con coeficientes enteros en  $e_1, ..., e_n$ 

$$
s_1 = e_1
$$
  
\n
$$
s_2 = e_2 s_1 - 2e_2 = e_1^2 - 2e_2
$$
  
\n
$$
s_3 = e_1 s_2 - e_2 s_1 + 3e_3 = e_1(e_1^2 - 2e_2) - e_2 e_1 + 3e_3 = e_1^3 - 3e_1 e_2 + 3e_3
$$
  
\n...

La demostración de las igualdades de Newton para  $k \geq n$  son mucho más fáciles de obtener:

Para cada  $i = 1, ..., n$  tenemos la igualdad:

 $x_i^n + a_1 x_i^{n-1} + \ldots + a_{n-1} x_i + a_n = 0$  $(3.4)$ 

Si sumamos todas estas igualdades obtenemos:

 $s_n + a_1 s_{n-1} + \ldots + a_{n-1} s_1 + n a_n = 0$ 

En general, para todo $j\geq 0,$  multiplicamos (3.4) por  $x_i^j$  y obtenemos:

$$
x_i^{n+j} + a_1 x_i^{n+j-1} + \dots + a_{n-1} x_i^{j+1} + a_n x_i^j = 0
$$

Sumando todas estas igualdades con *j* fijo,  $i = 1, ..., n$  obtenemos:

$$
s_{n+j} + a_1 s_{n+j-1} + \dots + a_{n-1} s_{j+1} + a_n s_j = 0
$$

Esto nos permite expresar también por inducción  $s_{n+j}$  como un polinomio en  $e_1, ..., e_n$ . Por ejemplo, cuando el número de variables es tres, obtenemos:

$$
s_4 = e_1s_3 - e_2s_2 + e_3s_1
$$
  

$$
s_4 = e_1(e_1^3 - 3e_1e_2 + 3e_3) - e_2(e_1^2 - 2e_2) + e_3e_1
$$
  

$$
s_4 = e_1^4 - 4e_1^2e_2 + 4e_1e_3 + 2e_2^2
$$

## Demostración de Gauss del teorema fundamental

#### 4.1. Definiciones previas

Dados  $0 \leq i_1 \leq i_2 \leq ... \leq i_n$  enteros, con la suma  $i_1 + i_2 + ... + i_n = m$ , consideramos el polinomio simétrico en  $x_1, ..., x_n$  que se obtiene de sumar a  $x_1^{i_1}x_2^{i_2}...x_n^{i_n}$  todos los monomios diferentes entre si que se pueden obtener a partir de  $x_1^{i_1} x_2^{i_2} ... x_n^{i_n}$  mediante permutaciones de las variables  $x_1, ..., x_n$ . Designaremos este polinomio por  $[i_1 i_2 ... i_n]$  y lo llamaremos un corchete de grado  $m$  en n variables. Llamaremos además al monomio  $x_1^{i_1}x_2^{i_2}...x_n^{i_n}$  el término principal del corchete.

Ejemplos de corchetes de grado 6 en tres variables son:

$$
[1\ 2\ 3] = x_1 x_2^2 x_3^3 + x_1 x_2^3 x_3^2 + x_2 x_1^2 x_3^3 + x_2 x_1^3 x_3^2 + x_3 x_1^2 x_2^3 + x_3 x_1^3 x_2^2
$$

$$
[1\ 1\ 4] = x_1 x_2 x_3^4 + x_1 x_2^4 x_3 + x_1^4 x_2 x_3
$$

$$
[2\ 2\ 2] = x_1^2 x_2^2 x_3^2
$$

Dados dos corchetes de grado m,  $[i_1 i_2 ... i_n]$  y  $[j_1 j_2 ... j_n]$ , diremos que  $[i_1 i_2 ... i_n]$  < [j<sub>1</sub> j<sub>2</sub> ... j<sub>n</sub>] si existe 1 ≤ k ≤ n tal que  $i_1 = j_1, i_2 = j_2, ..., i_{k-1} = j_{k-1}, i_k > j_k$ 

Esto nos permite ordenar todos los corchetes de grado  $m$  en  $n$  variables.

Por ejemplo, todos los corchetes de grado seis en tres variables son:

$$
[0\ 0\ 6] > [0\ 1\ 5] > [0\ 2\ 4] > [0\ 3\ 3] > [1\ 1\ 4] > [1\ 2\ 3] > [2\ 2\ 2]
$$

Fijados m y n con  $m \ge n$ , el menor corchete de grado m es [i ... i i + 1 ... i + 1] donde el número de términos iguales a  $i + 1$  es h y donde  $m = ni + h$  con  $0 \leq h < n$ .

Si  $m < n$  el menor corchete de grado  $m$  es  $[0 \dots 0 \ 1 \dots 1]$  donde el número de unos es m.

#### 4.2. Demostración del teorema

Cualquier polinomio simétrico con coeficientes enteros  $P$  se puede escribir como suma de corchetes con coeficientes enteros. Por tanto basta demostrar el teorema fundamental en el caso particular en que el polinomio P es un corchete.

Demostraremos el teorema fundamental cuando P es un corchete de grado m por inducción sobre el orden de los corchetes de grado  $m$ .

Si  $m \geq n$  entonces el teorema es cierto para el menor corchete de grado m pues [i ... i i +  $1\,\ldots\,i+1] = e_n^i e_h$ donde $h$ es el número de términos  $i+1$ en el corchete. Si  $m < n$ entonces el teorema es también cierto para el menor corchete de grado m pues  $[0 \dots 0 \ 1 \dots 1] = e_h$ donde  $h$  es el número de términos iguales a uno en el corchete.

Sea  $[i_1 \dots i_n], i_1 \leq \dots \leq i_n, i_1 + \dots + i_n = m$  un corchete de grado m y supongamos que el teorema es cierto para todos los corchetes de grado m que son menores que  $[i_1 \dots i_n]$ . Demostremos que entonces el teorema es también cierto para el corchete  $[i_1 \dots i_n]$ .

Se tiene que  $e_n^{i_1}e_{n-1}^{i_2-i_1}e_{n-2}^{i_3-i_2}...e_1^{i_n-i_{n-1}}$  $a_1^{i_n-i_{n-1}}$  es igual a  $C_1+d_2C_2+...+d_kC_k$  donde  $C_1=[i_1...i_n],$  $d_2, ..., d_k$  números enteros y  $C_2, ..., C_k$  son corchetes de grado m. Veamos que cada uno de los corchetes  $C_2, ..., C_k$  son menores que el corchete  $C_1$ :

Supongamos  $C_s$ ,  $2 \le s \le k$  de la forma  $C_s = [j_1 \dots j_n]$ . El término principal de  $C_s$ es  $x_1^{j_1} x_2^{j_2} ... x_n^{j_n}$ .

Se tiene  $x_1^{j_1} x_2^{j_2} ... x_n^{j_n} = M_n M_{n-1} ... M_1$ , donde:

 $M_n = (x_1...x_n)^{i_1}.$ 

 $M_{n-1}$  es uno de los términos que resulta de desarrollar  $e_{n-1}^{i_2-i_1} = (x_2...x_n + ...)^{i_2-i_1}$ .  $M_{n-2}$  es uno de los términos que resulta de desarrollar  $e_{n-2}^{i_3-i_2} = (x_3...x_n + ...)^{i_3-i_2}$ . ...

 $M_1$  es uno de los términos que resulta de desarrollar  $e_1^{i_n-i_{n-1}} = (x_n + ...)^{i_n-i_{n-1}}$ .

 $M_n$  contribuye con  $i_1$  al exponente  $j_1$ . Si  $M_{n-1}$  tuviese algún factor  $x_1$ , entonces sería  $j_1 > i_1$  y ya tendríamos  $C_s < C_1$ .

Supongamos que  $M_{n-1}$  no contiene ningún factor  $x_1$ . Esto solo puede ocurrir si  $M_{n-1}$  es  $(x_2...x_n)^{i_2-i_1}.$ 

Entonces  $M_nM_{n-1}$  contribuye con  $i_1 + (i_2 - i_1) = i_2$  al exponente  $j_2$  de  $x_2$  y con  $i_1$  al exponente  $j_1$  de  $x_1$ .

Si alguno de los  $M_{n-2},...,M_1$  contuviese algún factor  $x_1$  o algún factor  $x_2$ , entonces sería  $j_1 > i_1$  o  $j_2 > i_2$ , y de nuevo obtendríamos  $C_s < C_1$ .

Supongamos entonces que  $M_{n-2}$  no contiene  $x_1$  ni  $x_2$ . Esto solo puede ocurrir si  $M_{n-2}$  =

#### Funciones Simétricas internacional de la contrada de la contrada de la contrada de la contrada de la contrada de la contrada de la contrada de la contrada de la contrada de la contrada de la contrada de la contrada de la c

 $(x_3...x_n)^{i_3-i_2}.$ 

Entonces  $M_nM_{n-1}M_{n-2}$  contribuye con  $i_1$  al exponente  $j_1$  de  $x_1$ , con  $i_2$  al exponente  $j_2$ de  $x_2$  y con i<sub>3</sub> al exponente j<sub>3</sub> de  $x_3$ . Si alguno de los  $M_{n-3},...,M_1$  tuviese algún factor  $x_1, x_2 \text{ o } x_3$ , entonces  $j_1 > i_1 \text{ o } j_2 > i_2 \text{ o } j_3 > i_3 \text{ y}$  de nuevo obtendríamos  $C_s < C_1$ .

Luego por repetición de este argumento llegamos a que bien  $j_1 = i_1, j_2 = i_2, \ldots, j_n = i_n$ (y por tanto  $C_s = C_1$ , lo que hemos excluido de antemano pues tomamos  $s > 1$ ) o bien  $C_s < C_1$ .

Observamos que esta demostración proporciona un algoritmo para calcular Q, dado P.

#### 4.3. Ilustración del algoritmo de Gauss

Pongamos como ejemplo  $s<sub>7</sub>$  en tres variables:

$$
s_7 = x_1^7 + x_2^7 + x_3^7
$$

Se tiene  $s_7 = [0 \ 0 \ 7]$ .

Desarrollamos  $e_1^7$  con el Maxima y obtenemos:

$$
e_1^7 = s_7 + 7[0 \ 1 \ 6] + 21[0 \ 2 \ 5] + 35[0 \ 3 \ 4] + 42[1 \ 1 \ 5] + 105[1 \ 2 \ 4] + 140[1 \ 3 \ 3] + 210[2 \ 2 \ 3]
$$

De aquí resulta:

$$
s_7 = e_1^7 - 7[0 \ 1 \ 6] - 21[0 \ 2 \ 5] - 35[0 \ 3 \ 4] - 42[1 \ 1 \ 5] - 105[1 \ 2 \ 4] - 140[1 \ 3 \ 3] - 210[2 \ 2 \ 3]
$$

Desarrollamos  $e_2e_1^5$  con el Maxima y obtenemos:

$$
e_2e_1^5 = [0\ 1\ 6] + 5[0\ 2\ 5] + 10[0\ 3\ 4] + 11[1\ 1\ 5] + 35[1\ 2\ 4] + 50[1\ 3\ 3] + 80[2\ 2\ 3]
$$

De aquí resulta:

$$
[0\ 1\ 6]=e_2e_1^5-5[0\ 2\ 5]-10[0\ 3\ 4]-11[1\ 1\ 5]-35[1\ 2\ 4]-50[1\ 3\ 3]-80[2\ 2\ 3]
$$

Desarrollamos  $e_2^2 e_1^3$  con el Maxima y obtenemos:

$$
e_2^2e_1^3 = [0\ 2\ 5] + 3[0\ 3\ 4] + 2[1\ 1\ 5] + 11[1\ 2\ 4] + 18[1\ 3\ 3] + 31[2\ 2\ 3]
$$

De aquí resulta:

$$
[0\ 2\ 5] = e_2^2 e_1^3 - 3[0\ 3\ 4] - 2[1\ 1\ 5] - 11[1\ 2\ 4] - 18[1\ 3\ 3] - 31[2\ 2\ 3]
$$

Desarrollamos  $e_2^3e_1$  con el Maxima y obtenemos:

$$
e_2^3e_1=[0\ 3\ 4]+3[1\ 2\ 4]+7[1\ 3\ 3]+12[2\ 2\ 3]
$$

De aquí $\rm{resulta:}$ 

$$
[0\ 3\ 4] = e_2^3 e_1 - 3[1\ 2\ 4] - 7[1\ 3\ 3] - 12[2\ 2\ 3]
$$

Desarrollamos  $e_3e_1^4$  con el Maxima y obtenemos:

$$
e_3e_1^4 = [1\ 1\ 5] + 4[1\ 2\ 4] + 6[1\ 3\ 3] + 12[2\ 2\ 3]
$$

De aquí $\rm{resulta:}$ 

$$
[1\ 1\ 5] = e_3e_1^4 - 4[1\ 2\ 4] - 6[1\ 3\ 3] - 12[2\ 2\ 3]
$$

Desarrollamos  $e_3e_2e_1^2$  con el Maxima y obtenemos:

$$
e_3e_2e_1^2 = [1\ 2\ 4] + 2[1\ 3\ 3] + 5[2\ 2\ 3]
$$

De aquí $\rm{resulta:}$ 

$$
[1\;2\;4] = e_3e_2e_1^2 - 2[1\;3\;3] - 5[2\;2\;3]
$$

Desarrollamos  $e_3e_2^2$  con el Maxima y obtenemos:

$$
e_3e_2^2 = [1 \ 3 \ 3] + 2[2 \ 2 \ 3]
$$

De aquí resulta:

$$
[1\ 3\ 3]=e_3e_2^2-2[2\ 2\ 3]
$$

Por ultimo obtenemos:

$$
[2\;2\;3] = e_3^2 e_1
$$

De las formulas anteriores obtenemos sucesivamente:

$$
s_7 = e_1^7 - 7[0 \ 1 \ 6] - 21[0 \ 2 \ 5] - 35[0 \ 3 \ 4] - 42[1 \ 1 \ 5] - 105[1 \ 2 \ 4] - 140[1 \ 3 \ 3] - 210[2 \ 2 \ 3]
$$
  
\n
$$
s_7 = e_1^7 - 7e_2e_1^5 + 14[0 \ 2 \ 5] + 35[0 \ 3 \ 4] + 35[1 \ 1 \ 5] + 140[1 \ 2 \ 4] + 210[1 \ 3 \ 3] + 350[2 \ 2 \ 3]
$$
  
\n
$$
s_7 = e_1^7 - 7e_2e_1^5 + 14e_2^2e_1^3 - 7[0 \ 3 \ 4] + 7[1 \ 1 \ 5] - 14[1 \ 2 \ 4] - 42[1 \ 3 \ 3] - 84[2 \ 2 \ 3]
$$
  
\n
$$
s_7 = e_1^7 - 7e_2e_1^5 + 14e_2^2e_1^3 - 7e_2^3e_1 + 7[1 \ 1 \ 5] + 7[1 \ 2 \ 4] + 7[1 \ 3 \ 3]
$$
  
\n
$$
s_7 = e_1^7 - 7e_2e_1^5 + 14e_2^2e_1^3 - 7e_2^3e_1 + 7e_3e_1^4 - 21[1 \ 2 \ 4] - 35[1 \ 3 \ 3] - 84[2 \ 2 \ 3]
$$
  
\n
$$
s_7 = e_1^7 - 7e_2e_1^5 + 14e_2^2e_1^3 - 7e_2^3e_1 + 7e_3e_1^4 - 21e_3e_2e_1^2 + 7[1 \ 3 \ 3] + 21[2 \ 2 \ 3]
$$
  
\n
$$
s_7 = e_1^7 - 7e_2e_1^5 + 14e_2^2e_1^3 - 7e_2^3e_1 + 7e_3e_1^4 - 21e_3e_2e_1^2 + 7e_3e_2^2 + 7[2 \ 2 \ 3]
$$

$$
s_7 = e_1^7 - 7e_2e_1^5 + 14e_2^2e_1^3 - 7e_2^3e_1 + 7e_3e_1^4 - 21e_3e_2e_1^2 + 7e_3e_2^2 + 7e_3^2e_1
$$

## Demostración de Cauchy del teorema fundamental

El algoritmo de Cauchy procede por inducción sobre el grado  $n$  del polinomio

$$
p(x) = (x - x_1)...(x - x_n) = x^n - e_1 x^{n-1} + e_2 x^{n-2} + ... + (-1)^n e_n
$$
\n(5.1)

Para  $n = 1$ ,  $p(x) = x - x_1$ ,  $e_1 = x_1$ ,  $x_1^r = e_1^r$ ,  $r \ge 1$  y el teorema es trivial en ese caso.

Supongamos ahora que el teorema es cierto para todos los polinomios  $q(x)$  de grado  $n-1$ , y veamos que entonces es también cierto para el polinomio (5.1). Sea

$$
q_n(x) = (x - x_1)...(x - x_{n-1}) = x^{n-1} - f_1 x^{n-2} + f_2 x^{n-3} + ... + (-1)^{n-1} f_{n-1}
$$
(5.2)

Donde:

$$
f_1 = x_1 + x_2 + \dots + x_{n-1}
$$
  
\n
$$
f_2 = x_1 x_2 + \dots + x_{n-2} x_{n-1}
$$
  
\n...  
\n
$$
f_{n-1} = x_1 x_2 \dots x_{n-1}
$$
  
\n(5.3)

Entonces:

$$
e_1 = x_n + f_1
$$
  
\n
$$
e_i = x_n f_{i-1} + f_i, \quad 2 \le i \le n-1
$$
  
\n
$$
e_n = x_n f_{n-1}
$$
\n(5.4)

Sea  $P(x_1, ..., x_n)$  un polinomio homogéneo de grado k en  $x_1, ..., x_n$ . Entonces:

$$
P(x_1, ..., x_n) = Q_o(x_1, ..., x_{n-1}) + x_n Q_1(x_1, ..., x_{n-1}) + ... + x_n^k Q_k(x_1, ..., x_{n-1})
$$
(5.5)

donde cada uno de los polinomios  $Q_s(x_1, ..., x_{n-1})$  es un polinomio homogéneo de grado  $k - s$  en  $x_1, ..., x_{n-1}$ ; en particular,  $Q_k(x_1, ..., x_{n-1})$  es una constante entera.

Por la hipótesis de inducción cada uno de los  $Q_s(x_1, ..., x_{n-1})$  se puede escribir como un polinomio  $U_s(f_1, ..., f_{n-1})$  en  $f_1, ..., f_{n-1}$ :

$$
P(x_1, ..., x_n) = U_o(f_1, ..., f_{n-1}) + x_n U_1(f_1, ..., f_{n-1}) + ... + x_n^k U_k(f_1, ..., f_{n-1})
$$
(5.6)

Podemos expresar cada  $f_i$  como un polinomio en  $e_1, ..., e_{n-1}, x_n$ :

$$
e_1 = x_n + f_1 \longrightarrow f_1 = e_1 - x_n
$$
  
\n
$$
e_2 = x_n f_1 + f_2 \longrightarrow f_2 = e_2 - x_n f_1 = e_2 + x_n^2 - x_n e_1
$$
  
\n
$$
e_3 = x_n f_2 + f_3 \longrightarrow f_3 = e_3 - x_n f_2 = e_3 - x_n^3 + x_n^2 e_1 - x_n e_2
$$
  
\n... (5.7)  
\n(5.7)

Si en cada  $U_s(f_1, ..., f_{n-1})$  sustituimos los  $f_i$  por las expresiones (5.7) obtenemos:

$$
P(x_1, ..., x_n) = V_0(e_1, ..., e_{n-1}, x_n) + x_n V_1(e_1, ..., e_{n-1}, x_n) + ... + x_n^k V_k(e_1, ..., e_{n-1}, x_n)
$$
 (5.8)

donde cada  $V_s(e_1, \ldots, e_{n-1}, x_n)$  es un polinomio en  $e_1, \ldots, e_{n-1}, x_n$  con coeficientes enteros.

Podemos reescribir el polinomio de la derecha en (5.8) como:

$$
P(x_1, ..., x_n) = W_0(e_1, ..., e_{n-1}) + x_n W_1(e_1, ..., e_{n-1}) + ... + x_n^l W_l(e_1, ..., e_{n-1})
$$
\n
$$
(5.9)
$$

donde cada  $W_s(e_1, ..., e_{n-1})$  es un polinomio en  $e_1, ..., e_{n-1}$  con coeficientes enteros.

Como  $x_n$  es raíz del polinomio (5.1) entonces:

$$
x_n^n = e_1 x_n^{n-1} - e_2 x_n^{n-2} + \dots + (-1)^{n+1} e_n
$$
  
\n
$$
x_n^{n+j} = e_1 x_n^{n+j-1} - e_2 x_n^{n+j-2} + \dots + (-1)^{n+1} e_n x_n^j \qquad j \text{ entero, } j \ge 0
$$
\n(5.10)

Usando estas expresiones (5.10) podemos reescribir el polinomio de la derecha de (5.9) como:

$$
P(x_1, ..., x_n) = Z_0(e_1, ..., e_n) + x_n Z_1(e_1, ..., e_n) + ... + x_n^{n-1} Z_{n-1}(e_1, ..., e_n)
$$
\n(5.11)

donde cada  $Z_s(e_1, ..., e_n)$  es un polinomio en  $e_1, ..., e_n$  con coeficientes enteros.

En lugar de aplicar el proceso anterior partiendo del polinomio (5.2) podemos aplicar el mismo proceso pero partiendo ahora del polinomio de grado  $n - 1$ :

$$
q_1(x) = (x - x_2)...(x - x_n) = x^{n-1} - g_1 x^{n-2} + g_2 x^{n-3} + ... + (-1)^{n-1} g_{n-1}
$$
(5.2')

donde:

 $g_1 = x_2 + ... + x_n$ 

 $g_2 = x_2x_3 + \ldots + x_{n-1}x_n$ ...  $(5.3$  $g_{n-1} = x_2...x_n$ 

Entonces:

$$
e_1 = x_1 + g_1
$$
  
\n
$$
e_i = x_1 g_{i-1} + g_i, \quad 2 \le i \le n-1
$$
  
\n
$$
e_n = x_1 g_{n-1}
$$
\n(5.4')

En lugar de (5.5) escribimos ahora el polinomio homogéneo  $P(x_1, ..., x_n)$  como:

$$
P(x_1, ..., x_n) = Q_o(x_2, ..., x_n) + x_1 Q_1(x_2, ..., x_n) + ... + x_1^k Q_k(x_2, ..., x_n)
$$
\n(5.5')

donde los polinomios  $Q_s(x_2, ..., x_n)$  se obtienen de los  $Q_s(x_1, ..., x_{n-1})$  cambiando  $x_1, ..., x_{n-1}$ por  $x_2, ..., x_n$ .

Como las formulas  $(5.3')$  se obtienen de las formulas  $(5.3)$ , cambiando cada  $f_i$  por  $g_i$ , y cambiando las variables  $x_1, ..., x_{n-1}$  por  $x_2, ..., x_n$ , entonces cada  $Q_s(x_2, ..., x_n)$  se puede escribir como un polinomio  $U_s(g_1, ..., g_{n-1})$  en  $g_1, ..., g_{n-1}$  con coeficientes enteros que se obtiene a partir de  $U_s(f_1, ..., f_{n-1})$  cambiando cada  $f_i$  por  $g_i$ .

Obtenemos entonces:

$$
P(x_1, ..., x_n) = U_o(g_1, ..., g_{n-1}) + x_1 U_1(g_1, ..., g_{n-1}) + ... + x_1^k U_k(g_1, ..., g_{n-1})
$$
\n
$$
(5.6')
$$

Ahora, en lugar de las formulas (5.7) usamos las formulas:

$$
g_1 = e_1 - x_1
$$
  
\n
$$
g_2 = e_2 + x_1^2 - x_1 e_1
$$
  
\n
$$
g_3 = e_3 - x_1^3 + x_1^2 e_1 - x_1 e_2
$$
  
\n... (5.7')

donde se ha cambiado  $x_n$  por  $x_1$  y cada  $f_i$  por  $g_i$ .

En cada  $U_s(g_1, ..., g_{n-1})$  sustituimos los  $g_i$  por las expresiones (5.7') y obtenemos:

$$
P(x_1, ..., x_n) = V_0(e_1, ..., e_{n-1}, x_1) + x_1 V_1(e_1, ..., e_{n-1}, x_1) + ... + x_1^k V_k(e_1, ..., e_{n-1}, x_1) \quad (5.8')
$$

donde cada polinomio  $V_s(e_1, ..., e_{n-1}, x_1)$  se obtiene a partir del polinomio  $V_s(e_1, ..., e_{n-1}, x_n)$ de (5.8) cambiando  $x_n$  por  $x_1$ .

Entonces en lugar de la expresión  $(5.9)$  obtenemos ahora la expresión:

$$
P(x_1, ..., x_n) = W_0(e_1, ..., e_{n-1}) + x_1 W_1(e_1, ..., e_{n-1}) + ... + x_1^l W_l(e_1, ..., e_{n-1})
$$
\n
$$
(5.9')
$$

 $')$ 

donde los polinomios  $W_s(e_1, ..., e_{n-1})$  son los mismos que aparecen en (5.9). Al pasar de  $(5.9)$  a  $(5.9')$  solo se cambia  $x_n$  por  $x_1$ .

Como  $x_1$  es también raíz del polinomio (5.1), entonces podemos usar:

$$
x_1^n = e_1 x_1^{n-1} - e_2 x_1^{n-2} + \dots + (-1)^{n+1} e_n
$$
  
\n
$$
x_1^{n+j} = e_1 x_1^{n+j-1} - e_2 x_1^{n+j-2} + \dots + (-1)^{n+1} e_n x_1^j \qquad j \text{ entero, } j \ge 0
$$
\n(5.10')

Estas expresiones (10') resultan de las expresiones (5.10) cambiando sólo  $x_n$  por  $x_1$ 

Ahora usamos la expresión  $(5. 10')$  y reescribimos el polinomio de la derecha de  $(5. 9')$ como:

$$
P(x_1, ..., x_n) = Z_0(e_1, ..., e_n) + x_1 Z_1(e_1, ..., e_n) + ... + x_1^{n-1} Z_{n-1}(e_1, ..., e_n)
$$
(5.11')

donde los polinomios  $Z_s(e_1, ..., e_n)$  son los mismos que aparecen en (5.11).

Para cada una de las raíces  $x_i$  ( $i = 1, ..., n$ ) obtenemos por el mismo procedimiento que hemos hecho para  $x_1$  y  $x_n$  una expresión:

$$
P(x_1, ..., x_n) = Z_0(e_1, ..., e_n) + x_i Z_1(e_1, ..., e_n) + ... + x_i^{n-1} Z_{n-1}(e_1, ..., e_n)
$$
\n
$$
(5.12)
$$

donde los polinomios  $Z_s(e_1, ..., e_n)$  son los mismos para cada  $i = 1, ..., n$ .

Sea  $\alpha_0(x_1, ..., x_n)$  el polinomio en  $x_1, ..., x_n$  que resulta de  $Z_0(e_1, ..., e_n) - P(x_1, ..., x_n)$ al sustituir cada  $e_1, ..., e_n$  por su expresión en  $x_1, ..., x_n$ .

Para cada  $i = 1, ..., n - 1$ , sea $\alpha_i(x_1, ..., x_n)$ el polinomio en  $x_1, ..., x_n$  que resulta del  $Z_i(e_1, \ldots, e_n)$  al sustituir  $e_1, \ldots, e_n$  por su expresión en  $x_1, \ldots, x_n$ .

Entonces:

$$
0 = \alpha_0 + \alpha_1 x_i + \alpha_2 x_i^2 + \dots + \alpha_{n-1} x_i^{n-1}
$$

para cada  $i = 1, ..., n$ . Los coeficientes  $\alpha_0, ..., \alpha_{n-1}$  son elementos del cuerpo de fracciones  $K = \mathbb{Q}(x_1, ..., x_n)$ . Entonces el polinomio de grado  $n-1$ :

$$
\alpha_0 + \alpha_1 X + \alpha_2 X^2 + \dots + \alpha_{n-1} X^{n-1}
$$
\n(5.13)

con coeficientes  $\alpha_i \in K$  tiene n raíces diferentes,  $X = x_1, X = x_2, ..., X = x_n$  en K. Esto solo puede ocurrir si este polinomio (5. 13) es el polinomio nulo. En particular  $\alpha_0 = 0$ y por tanto:

$$
P(x_1, ..., x_n) = Z_0(e_1, ..., e_n)
$$
\n(5.14)

después de sustituir  $e_1, ..., e_n$  por sus expresiones en  $x_1, ..., x_n$ .

Observamos que una conclusión de esta demostración es que  $Q$  es único dado  $P$  pues siempre  $Q$  sera igual al polinomio  $Z_0(e_1, ..., e_n)$ .

#### 5.1. Ilustración del algoritmo de Cauchy

Tomemos como ejemplos  $s_3$  en dos y tres variables:

En dos variables, es decir  $s_3 = x_1^3 + x_2^3$ :

Tenemos  $p(x) = (x - x_1)(x - x_2) = x^2 - e_1x + e_2.$ Y tenemos  $q_2(x) = (x - x_1) = x - f_1$ , donde  $f_1 = x_1$ ,  $e_1 = x_2 + f_1$  y  $e_2 = x_2 f_1$ .

Por tanto tenemos  $x_1^3 + x_2^3 = f_1^3 + x_2^3$ . De  $e_1 = x_2 + f_1$  tenemos  $f_1 = e_1 - x_2$ . Y por tanto:

$$
x_1^3 + x_2^3 = (e_1 - x_2)^3 + x_2^3 = e_1^3 - 3e_1^2x_2 + 3e_1x_2^2 - x_2^3 + x_2^3
$$

Teniendo en cuenta que  $x_2$  es raíz de  $p(x)$  tenemos que,  $x_2^2 = e_1 x_2 - e_2$  y por tanto:

$$
x_1^3 + x_2^3 = e_1^3 - 3e_1^2x_2 + 3e_1(e_1x_2 - e_2)
$$

Luego:

$$
x_1^3 + x_2^3 = e_1^3 - 3e_1e_2
$$

En tres variables, es decir  $s_3 = x_1^3 + x_2^3 + x_3^3$ .

Tenemos  $p(x) = (x - x_1)(x - x_2)(x - x_3) = x^3 - e_1x^2 + e_2x - e_3.$ Y tenemos  $q_3(x) = (x - x_1)(x - x_2) = x^2 - f_1x + f_2$ , donde  $f_1 = x_1 + x_2$ ,  $f_2 = x_1x_2$ ,  $e_1 = x_3 + f_1, e_2 = x_3f_1 + f_2, e_3 = x_3f_2.$ 

Por el ejemplo anterior,  $x_1^3 + x_2^3 = f_1^3 - 3f_1f_2$ . Luego,  $x_1^3 + x_2^3 + x_3^3 = f_1^3 - 3f_1f_2 + x_3^3$ . Sustituimos  $f_1 = e_1 - x_3, f_2 = e_2 - e_1 x_3 + x_3^2$ , y obtenemos:

$$
x_1^3 + x_2^3 + x_3^3 = (e_1 - x_3)^3 - 3(e_1 - x_3)(e_2 - e_1x_3 + x_3^2) + x_3^3
$$

Si desarrollamos esta expresión y cancelamos términos obtenemos:

$$
x_1^3 + x_2^3 + x_3^3 = e_1^3 - 3e_1e_2 + 3e_2x_3 - 3e_1x_3^2 + 3x_3^3
$$

Como  $x_3$  es raíz de  $p(x)$  se tiene,  $x_3^3 = e_1 x_3^2 - e_2 x_3 + e_3$ , y por tanto:

$$
x_1^3 + x_2^3 + x_3^3 = e_1^3 - 3e_1e_2 + 3e_2x_3 - 3e_1x_3^2 + 3(e_1x_3^2 - e_2x_3 + e_3)
$$

Aquí hay términos que se cancelan y resulta finalmente:

$$
x_1^3 + x_2^3 + x_3^3 = e_1^3 - 3e_1e_2 + 3e_3
$$

## Demostración del teorema fundamental mediante los bialternantes de Jacobi

Consideremos el caso de tres variables  $x_1, x_2, x_3, y_1(p(x) = (x - x_1)(x - x_2)(x - x_3) =$  $x^3 - e_1x^2 + e_2x - e_3.$ 

Partimos de un corchete  $P = [i \ j \ k]$  con  $i < j < k$  y veamos un procedimiento para obtener el polinomio $\mathcal{Q}(e_1,e_2,e_3)$ usando bialternantes de Jacobi.

Tenemos, al considerar  $x$  una de las raíces de  $P$ :

$$
x3 = e1x2 - e2x + e3
$$

$$
x4 = e1x3 - e2x2 + e3x
$$

Sustituyendo el  $x^3$  anterior:

$$
x^4 = (e_1^2 - e_2)x^2 + (e_3 - e_1e_2)x + e_1e_3
$$

Y sustituyendo las formulas ya obtenidas para  $x_3$  y  $x_4$  obtenemos:

$$
x^{5} = (e_1^{3} + e_3 - 2e_1e_2)x^{2} + (e_1e_3 - e_1^{2}e_2 + e_2^{2})x + e_1^{2}e_3 - e_2e_3
$$

En general, cualquier  $x^n$ ,  $n \geq 0$ , n entero, se puede escribir como:

$$
x^n = E_{1,n}x^2 + E_{2,n}x + E_{3,n}
$$

donde  $E_{1,n}$ ,  $E_{2,n}$  y  $E_{3,n}$  son polinomios en  $e_1, e_2, e_3$ .

Como consecuencia, para cada una de las raíces  $x_i$  de  $p(x)$  obtenemos la igualdad

$$
x_i^n = E_{1,n} x_i^2 + E_{2,n} x_i + E_{3,n}
$$
 (6.1)

con  $n \geq 0$  entero.

Dado el corchete $P=[i\ j\ k]$  con termino principal  $x_1^i x_2^j$  $i<sub>2</sub>x<sub>3</sub><sup>j</sup>$ , multiplicamos P por

$$
\left|\begin{array}{ccc} x_1^2 & x_2^2 & x_3^2\\ x_1 & x_2 & x_3\\ 1 & 1 & 1 \end{array}\right|
$$

y obtenemos

 $\overline{\phantom{a}}$  $\overline{\phantom{a}}$  $\overline{\phantom{a}}$  $\overline{\phantom{a}}$  $\overline{\phantom{a}}$  $\overline{1}$ 

$$
P\begin{vmatrix} x_1^2 & x_2^2 & x_3^2 \ x_1 & x_2 & x_3 \ 1 & 1 & 1 \ \end{vmatrix} = \begin{vmatrix} x_1^{i+2} & x_2^{i+2} & x_3^{i+2} \ x_1^{j+1} & x_2^{j+1} & x_3^{j+1} \ x_1^k & x_2^k & x_3^k \ x_1^k & x_2^k & x_3^k \ \end{vmatrix} - \begin{vmatrix} x_1^{i+2} & x_2^{i+2} & x_3^{i+2} \ x_1^k & x_2^k & x_3^k \ x_1^{k+1} & x_2^{k+1} & x_3^{k+1} \ x_1^{k+1} & x_2^{k+1} & x_3^{k+1} \ x_1^{k+1} & x_2^{k+1} & x_3^{k+1} \ x_1^{k+2} & x_2^k & x_3^k \end{vmatrix} + \begin{vmatrix} x_1^{i+1} & x_2^{i+1} & x_3^{i+1} & x_3^{i+1} \ x_1^{i+2} & x_2^{i+2} & x_3^{i+2} \ x_1^{k+2} & x_2^{k+2} & x_3^{k+2} \ x_1^{k+1} & x_2^{k+1} & x_3^{k+1} \ x_1^{k+1} & x_2^{k+1} & x_3^{k+1} \ x_1^{k+1} & x_2^{k+1} & x_3^{k+1} \ x_1^{k+1} & x_2^{k+2} & x_3^{k+2} \ x_1^{k+2} & x_2^{k+2} & x_3^{k+2} \end{vmatrix}.
$$
\n
$$
(6.2)
$$

Observamos que cualesquiera que sean los números enteros  $p \geq 0, q \geq 0, r \geq 0$  podemos usar las igualdades (6. 1) y obtener:

$$
\begin{vmatrix} x_1^p & x_2^p & x_3^p \ x_1^q & x_2^q & x_3^q \ x_1^r & x_2^r & x_3^r \end{vmatrix} = \begin{vmatrix} E_{1,p} & E_{2,p} & E_{3,p} \ E_{1,q} & E_{2,q} & E_{3,q} \ E_{1,r} & E_{2,r} & E_{3,r} \end{vmatrix} \begin{vmatrix} x_1^2 & x_2^2 & x_3^2 \ x_1 & x_2 & x_3 \ 1 & 1 & 1 \end{vmatrix}
$$
 (6.3)  
El determinante 
$$
\begin{vmatrix} E_{1,p} & E_{2,p} & E_{3,p} \ E_{1,q} & E_{2,q} & E_{3,q} \ E_{1,r} & E_{2,r} & E_{3,r} \end{vmatrix}
$$
es un ejemplo de bilaternante de Jacobi.

Aplicando la formula (6. 3) a cada uno de los seis determinantes que aparece a la derecha de la formula (6. 2) obtenemos:

 $E_{1,r}$   $E_{2,r}$   $E_{3,r}$ 

$$
P\begin{vmatrix} x_1^2 & x_2^2 & x_3^2 \ x_1 & x_2 & x_3 \ 1 & 1 & 1 \ \end{vmatrix} = \begin{bmatrix} E_{1,i+2} & E_{2,i+2} & E_{3,i+2} \ E_{1,j+1} & E_{2,j+1} & E_{3,j+1} \ E_{1,k} & E_{2,k} & E_{3,k} \end{bmatrix} - \begin{vmatrix} E_{1,i+2} & E_{2,i+2} & E_{3,i+2} \ E_{1,k+1} & E_{2,k+1} & E_{3,k+1} \ E_{1,k+1} & E_{2,k+1} & E_{3,k+1} \ E_{1,j} & E_{2,j} & E_{3,j} \ E_{1,j} & E_{2,j} & E_{3,j} \end{bmatrix} + \begin{vmatrix} E_{1,i+1} & E_{2,i+1} & E_{3,i+1} \ E_{1,i+1} & E_{2,i+1} & E_{3,i+1} \ E_{1,j+2} & E_{2,j+2} & E_{2,j+2} \ E_{1,k+2} & E_{2,k+2} & E_{2,k} \ E_{1,k} & E_{2,k} & E_{3,k} \ E_{1,k+1} & E_{2,k+1} & E_{2,k+1} \ E_{1,j+1} & E_{2,j+1} & E_{2,j+1} \ E_{1,j+1} & E_{2,j+1} & E_{2,j+1} \ E_{1,k+2} & E_{2,j+1} & E_{2,j+1} \end{bmatrix} + \begin{vmatrix} E_{1,i} & E_{2,i} & E_{3,i} \ E_{1,i+1} & E_{2,i+1} & E_{3,k+1} \ E_{1,k+1} & E_{2,k+1} & E_{3,k+1} \ E_{1,k+1} & E_{2,k+1} & E_{3,k+1} \ E_{1,k+1} & E_{2,j+1} & E_{1,j+1} \ E_{1,k+2} & E_{2,k+2} & E_{3,k+2} \end{vmatrix}
$$

#### Funciones Simétricas 23

 $\overline{\phantom{a}}$  $\overline{\phantom{a}}$  $\overline{\phantom{a}}$  $\overline{\phantom{a}}$  $\overline{\phantom{a}}$  $\mid$ 

Por tanto el polinomio P es igual a un polinomio  $Q$  en  $e_1, e_2, e_3$  que es el resultado de desarrollar seis determinantes

$$
P = \begin{vmatrix} E_{1,i+2} & E_{2,i+2} & E_{3,i+2} \\ E_{1,j+1} & E_{2,j+1} & E_{3,j+1} \\ E_{1,k} & E_{2,k} & E_{3,k} \end{vmatrix} - \begin{vmatrix} E_{1,i+2} & E_{2,i+2} & E_{3,i+2} \\ E_{1,j} & E_{2,j} & E_{3,j} \\ E_{1,k+1} & E_{2,k+1} & E_{3,k+1} \end{vmatrix} + E_{1,i+1} & E_{2,i+1} & E_{3,i+1} \\ E_{1,j} & E_{2,j} & E_{3,j} \\ E_{1,j} & E_{2,j} & E_{3,j} \end{vmatrix} - \begin{vmatrix} E_{1,i+1} & E_{2,i+1} & E_{3,i+1} \\ E_{1,i+2} & E_{2,i+2} & E_{2,j+2} \\ E_{1,k+2} & E_{2,k+2} & E_{3,k} \\ E_{1,k} & E_{2,k} & E_{3,k} \\ E_{1,k} & E_{2,i} & E_{3,k} \\ E_{1,k+2} & E_{2,j+1} & E_{2,j+1} \\ E_{1,k+2} & E_{2,k+2} & E_{3,k+2} \end{vmatrix}
$$

En el caso general de un corchete  $P = [i \ j \ k], \ i \leq j \leq k$ obtenemos un resultado análogo con la diferencia de que si el número de términos en el polinomio  $[i j k]$  es tres, entonces obtendremos tres determinantes en lugar de seis, y si el número de términos en el polinomio [i j k] es uno, entonces el número de términos que obtendremos al final es uno en lugar de seis.

En general seguiremos un procedimiento análogo para  $n$  variables.

#### 6.1. Ilustración del algoritmo

Tomemos como ejemplo  $s_4$  en tres variables, es decir,  $[0\ 0\ 4]$ :

\n Dado el corchete\n 
$$
P = [0 \ 0 \ 4]
$$
, multiplicándolo por\n  $\begin{vmatrix}\n x_1^2 & x_2^2 & x_3^2 \\
 x_1 & x_2 & x_3 \\
 1 & 1 & 1\n \end{vmatrix}$ \n obtenemos:\n

\n\n $\begin{vmatrix}\n x_1^2 & x_2^2 & x_3^2 \\
 1 & 1 & 1\n \end{vmatrix}$ \n otheremos:\n

\n\n $\begin{vmatrix}\n x_1^2 & x_2^2 & x_3^2 \\
 x_1 & x_2 & x_3 \\
 1 & 1 & 1\n \end{vmatrix}\n =\n \begin{vmatrix}\n x_1^6 & x_2^6 & x_3^6 \\
 x_1 & x_2 & x_3 \\
 1 & 1 & 1\n \end{vmatrix}\n -\n \begin{vmatrix}\n x_1^5 & x_2^5 & x_3^5 \\
 x_1^2 & x_2^2 & x_3^2 \\
 1 & 1 & 1\n \end{vmatrix}\n +\n \begin{vmatrix}\n x_1^4 & x_2^4 & x_3^4 \\
 x_1^2 & x_2^2 & x_3^2 \\
 x_1 & x_2 & x_3\n \end{vmatrix}$ \n

Como

$$
x^3 = e_1 x^2 - e_2 x + e_3
$$

obtenemos sucesivamente:

$$
x^4 = (e_1^2 - e_2)x^2 + (e_3 - e_1e_2)x + (e_1e_3)
$$

$$
x^5 = (e_1^3 - 2e_1e_2 + e_3)x^2 + (e_2^2 + e_1e_3 - e_1^2e_2)x + (e_1^2e_3 - e_2e_3)
$$

$$
x^6 = (e_1^4 - 3e_1^2e_2 + 2e_1e_3 + e_2^2)x^2 + (2e_1e_2^2 - e_1^3e_2 - 2e_2e_3 + e_1^2e_3)x + (e_1^3e_3 - 2e_1e_2e_3 + e_3^2)
$$

Obtenemos:

$$
\begin{bmatrix} 0 & 0 & 4 \end{bmatrix} \begin{bmatrix} x_1^2 & x_2^2 & x_3^2 \ x_1 & x_2 & x_3 \ 1 & 1 & 1 \end{bmatrix} = \begin{bmatrix} E_{1,6} & E_{2,6} & E_{3,6} \ E_{1,1} & E_{2,1} & E_{3,1} \ E_{1,0} & E_{2,0} & E_{3,0} \ E_{1,0} & E_{2,0} & E_{3,0} \end{bmatrix} - \begin{bmatrix} E_{1,5} & E_{2,5} & E_{3,5} \ E_{1,2} & E_{2,2} & E_{3,2} \ E_{1,0} & E_{2,0} & E_{3,0} \ E_{1,1} & E_{2,1} & E_{3,1} \ E_{1,2} & E_{2,2} & E_{2,2} \ E_{1,1} & E_{2,1} & E_{3,1} \end{bmatrix} + \begin{bmatrix} x_1^2 & x_2^2 & x_3^2 \ x_1 & x_2 & x_3 \ 1 & 1 & 1 \end{bmatrix}
$$

 $\quad$  Por tanto:

$$
[0\ 0\ 4] = \begin{vmatrix} e_1^4 - 3e_1^2e_2 + 2e_1e_3 + e_2^2 & 2e_1e_2^2 - e_1^3e_2 - 2e_2e_3 + e_1^2e_3 & e_1^3e_3 - 2e_1e_2e_3 + e_3^2 \\ 0 & 1 & 0 & 1 \\ 0 & 0 & 1 & 1 \\ e_1^3 - 2e_1e_2 + e_3 & e_2^2 + e_1e_3 - e_1^2e_2 & e_1^2e_3 - e_2e_3 \\ 1 & 0 & 0 & 1 \\ 0 & 0 & 1 & 0 \end{vmatrix} + \begin{vmatrix} e_1^2 - e_2 & e_3 - e_1e_2 & e_1e_3 \\ 1 & 0 & 0 \\ 0 & 1 & 0 \end{vmatrix}
$$

Calculando estos determinantes llegamos a:

$$
s_4 = [0 \ 0 \ 4] = e_1^4 - 4e_1^2e_2 + 4e_1e_3 + 2e_2^2
$$

## El discriminante de una ecuación de grado tres

Veamos las propiedades del discriminante

$$
\Delta = (x_1 - x_2)^2 (x_1 - x_3)^2 (x_2 - x_3)^2
$$

de una ecuación

$$
p(x) = x3 - e1x2 + e2x - e3 = (x - x1)(x - x2)(x - x3) = 0
$$

donde  $e_1, e_2, e_3$  son números reales arbitrarios.

- Si las tres raíces son reales,  $\Delta > 0$ .
- Si alguna de sus raíces tiene multiplicidad mayor que uno,  $\Delta = 0$ .
- Si hay raíces que no son reales,  $\Delta < 0$ . Demostración:

Al ser los coeficientes del discriminante real, sus raíces complejas serán conjugadas. Consideremos entonces:

 $x_1 = a + bi$  $x_2 = a - bi$  $x_3 = x_3$ 

donde  $b$  es real distinto de cero,  $a$  es real y  $x_3$  es real.

$$
(x_1 - x_2)^2(x_1 - x_3)^2(x_2 - x_3)^2 = (2ib)^2(a + bi - x_3)^2(a - bi - x_3)^2 = -4b^2((a - x_3) + ib)^2((a - x_3) - ib)^2 = -4b^2((a - x_3)^2 - (ib)^2)^2 = -4b^2((a - x_3)^2 + b^2)^2 < 0
$$

#### 7.1. Estudio del discriminante mediante el Maxima

Por el Teorema Fundamental sabemos que  $\Delta = (x_1-x_2)^2(x_1-x_3)^2(x_2-x_3)^2$  podrá ponerse como un polinomio  $Q$  con coeficientes enteros en  $e_1, e_2, e_3$ . Calculamos este polinomio por el algoritmo de Gauss y obtenemos:

$$
\Delta = [0 2 4] - 2[1 1 4] - 2[0 3 3] + 2[1 2 3] - 6[2 2 2] =
$$
  
=  $e_2^2e_1^2 - 4e_2^3 - 4e_3e_1^3 + 18e_1e_2e_3 - 27e_3^2$ 

Consideremos la superficie  $\Delta = 0$  en el espacio  $\mathbb{R}^3$  cuyas coordenadas son las ternas  $e_1, e_2, e_3$ . El Maxima nos permite obtener gráficas de secciones planas de esas superficies. El estudio de esas secciones planas nos permite obtener información sobre las raíces de la ecuación para conjuntos de valores de  $e_1, e_2, e_3$ , estudiando las regiones de la sección donde  $\Delta > 0$ ,  $\Delta < 0$  y  $\Delta = 0$ . Veamos varios ejemplos de este método.

1. Consideremos  $e_1 = 0, e_2 = x, e_3 = y, \Delta = -27y^2 - 4x^3$ .

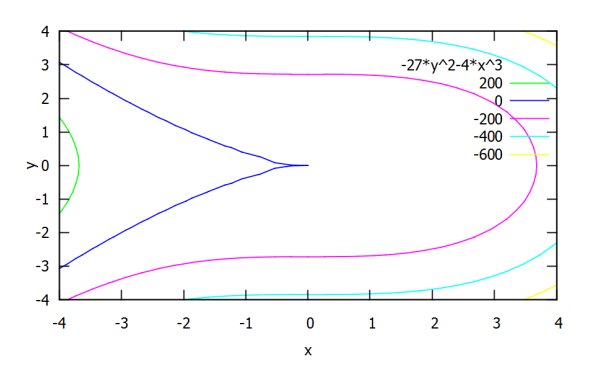

2. Consideremos  $e_1 = 1, e_2 = x, e_3 = y, \Delta = -27y^2 + 18xy - 4y - 4x^3 + x^2$ .

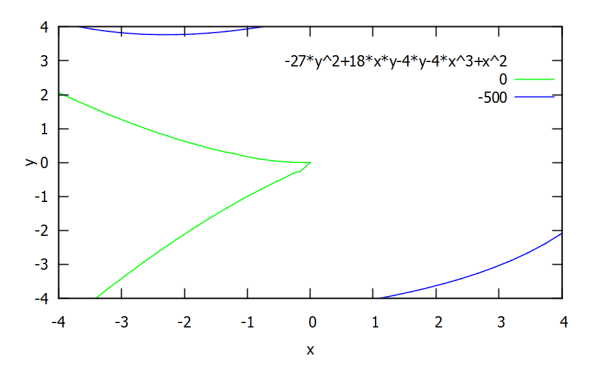

3. Consideremos  $e_1 = -2$ ,  $e_2 = x$ ,  $e_3 = y$ ,  $\Delta = -27y^2 - 36xy + 32y - 4x^3 + 4x^2$ 

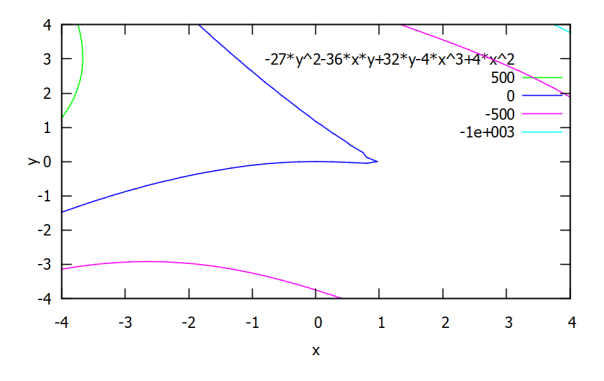

#### Funciones Simétricas  $27$

4. Consideremos  $e_1 = x, e_2 = 0, e_3 = y, \Delta = -27y^2 - 4x^3y$ 

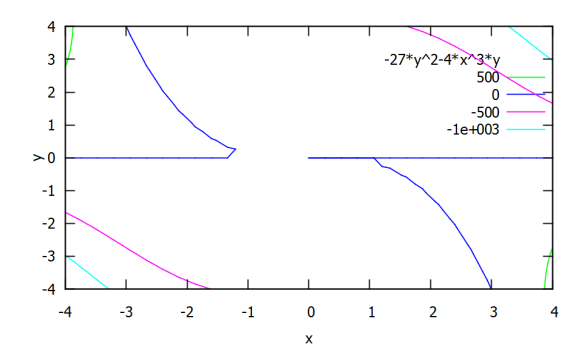

5. Consideremos  $e_1 = x, e_2 = 1, e_3 = y, \Delta = -27y^2 - 4x^3y + 18xy + x^2 - 4$ 

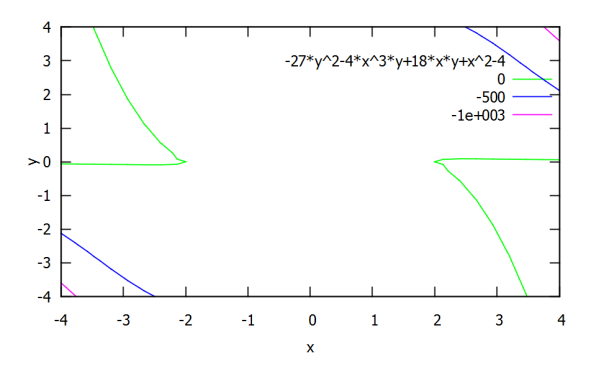

6. Consideremos  $e_1 = x, e_2 = -1, e_3 = y, \Delta = -27y^2 - 4x^3y - 18xy + x^2 + 4$ 

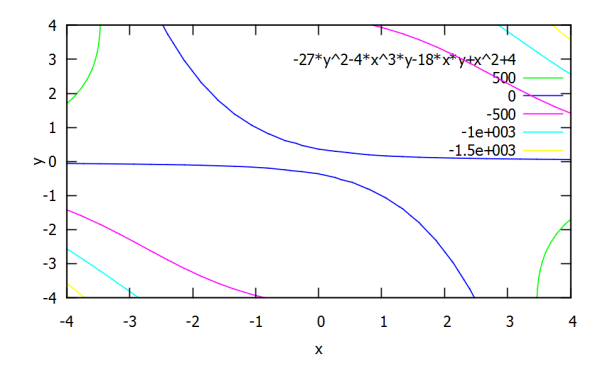

7. Consideremos  $e_1 = x, e_2 = y, e_3 = 0, \Delta = x^2y^2 - 4y^3$ 

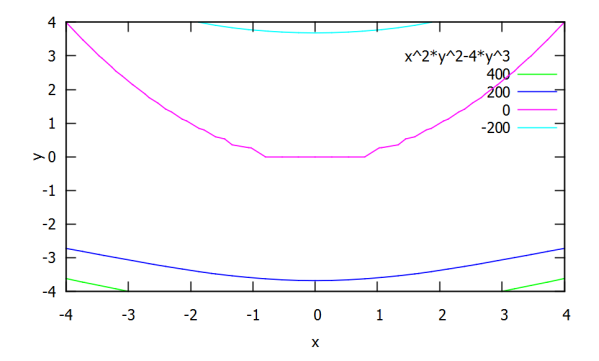

8. Consideremos  $e_1 = x, e_2 = y, e_3 = 1, \Delta = -4y^3 + x^2y^2 + 18xy - 4x^3 - 27$ 

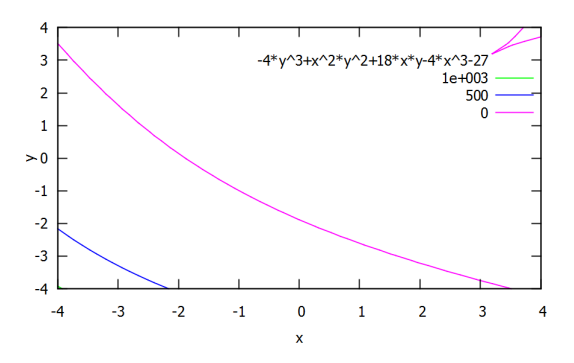

9. Consideremos  $e_1 = x, e_2 = y, e_3 = -1, \Delta = -4y^3 + x^2y^2 - 18xy + 4x^3 - 27$ 

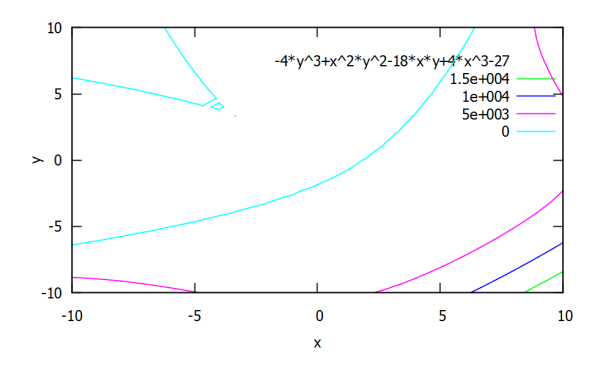

Veamos que la información sobre las raíces que resulta del valor de  $\Delta$ (tres raíces reales diferentes si  $\Delta > 0$ , dos raíces imaginarias si  $\Delta < 0$  o alguna raíz con multiplicidad mayor que uno si  $\Delta = 0$ ) lo podemos confirmar con el Maxima. Para esto consideramos la sección e<sup>2</sup> = −1 representada por la figura del apartado 6 anterior y estudiemos varios puntos en esta sección.

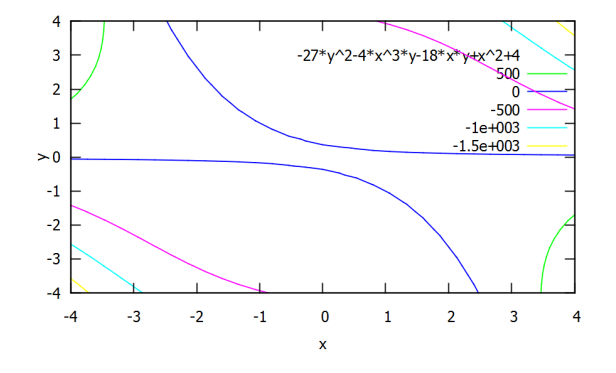

- 1.  $e_1 = 4, e_2 = -1, e_3 = -4$ . Esto corresponde a la ecuación  $p(x) = x^3 4x^2 x 4 = 0$ , cuyo discriminante es  $\Delta = 900 > 0$ . Calculamos sus raíces con Maxima y obtenemos  $x_1 = 1, x_2 = -1$  y  $x_3 = 4$ .
- 2.  $e_1 = 6, e_2 = -1, e_3 = 30$ . Esto corresponde a la ecuación  $p(x) = x^3 6x^2 x 30 = 0$ , cuyo discriminante es  $\Delta = -314896 < 0$ . Calculamos sus raíces con Maxima y obtenemos  $x_1 = 5 + i$ ,  $x_2 = 5 - i$  y  $x_3 = 2$ .
- 3.  $e_1 = -1,995, e_2 = -1, e_3 = 2,65277$ . Esto corresponde a la ecuación  $p(x) =$  $x^3 + 1,995x^2 - x - 2,65277$ , cuyo discriminante es  $\Delta = -2,509532932684976$ . Calculamos sus raíces con Maxima y obtenemos:

 $x_1 = 1,101113183811366$  $x_2 = 0,1126580379921501i - 1,548056591905683$  $x_3 = -0,1126580379921501i - 1,548056591905683$ 

Observamos que cuando  $\Delta$  se aproxima a cero dentro de la región  $\Delta < 0$ , entonces las dos raíces conjugadas imaginarias se aproximan a una raíz real doble.

## Conclusiones

En conclusión, hemos llegado a que todo polinomio simétrico P en las variables  $x_1, x_2, ..., x_n$ con coeficientes en un anillo conmutativo se obtiene desarrollando un polinomio Q en  $e_1, \ldots, e_n$  con coeficientes en el mismo anillo conmutativo.

Dado P, el polinomio Q puede ser calculado por el algoritmo de Gauss. Cuando el anillo de coeficientes es un dominio de integridad, podemos usar también el algoritmo de Cauchy o un algoritmo que usa los Bialternantes de Jacobi. En el caso particular  $P = x_1^k + ... + x_n^k$ podemos calcular Q usando las identidades de Newton.

Podemos usar el algoritmo de Gauss para calcular el discriminante de una ecuación  $p(x) = 0$ , donde  $p(x)$  es un polinomio, y usar recursos gráficos para estudiar las raíces de ese polinomio a partir de las curvas de nivel del discriminante. Esto lo hemos hecho cuando el grado del polinomio es tres.

## Bibliografía

- [1] A.G.Kurosch. Curso de Álgebra Superior. Editorial Mir, 1985.
- [2] Cauchy. Exercices de Mathématique, Quatrième Année. 1829.
- [3] El Teorema Fundamental del Algebra. http://www.ugr.es/ ´ ∼gomezj/Docs/lecc-TFA.pdf.
- [4] Gauss. Werke, vol III.
- [5] Nathan Jacobson. Basic Algebra I, Second Edition. W.H.Freeman and Company, 1977.
- [6] J.V.Uspensky. Theory of Equations. McGraw-Hill, 1948.
- [7] Serge Lang. Algebra, Third Edition. Addison-Wesley Publishing Company, 1993.
- [8] Newton. Arithmetica Universalis: De Tranformatione Aequationum.
- [9] H.W. Turnbull. Teoría de Ecuaciones. Dossat.S.A.
- [10] B.L. van der Waerden. Algebra, Volume 1. Frederick Ungar Publishing CO., 1970.